## 大気汚染防止法の一部を改正する法律案の概要

## 改正概要

建築物等の解体等工事における石綿の飛散を防止するため、全ての石綿含有建材へ の規制対象の拡大、都道府県等への事前調査結果報告の義務付け及び作業基準遵守 の徹底のための直接罰の創設等、対策を一層強化する。

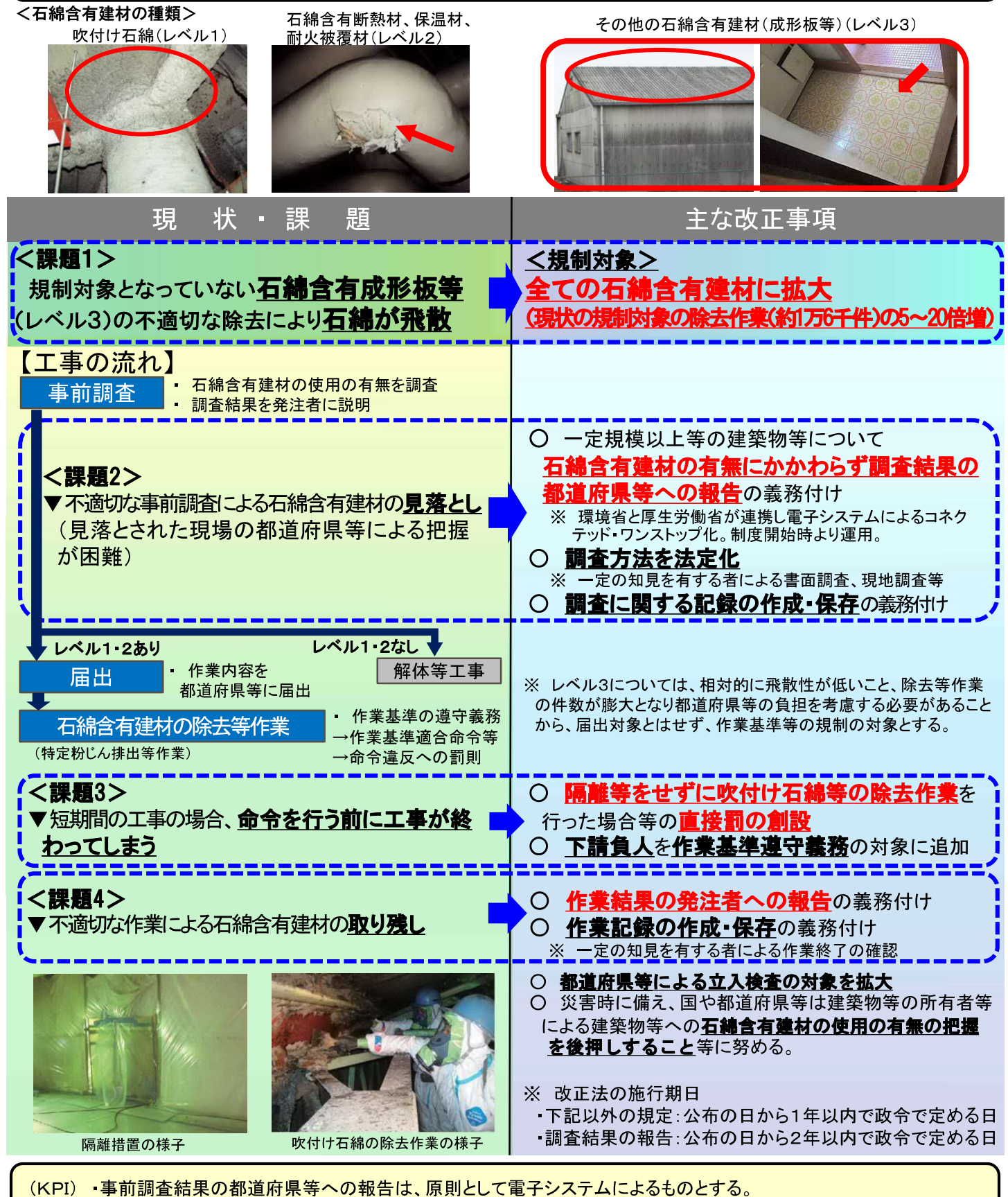

・事前調査を行う一定の知見を有する者について、3年程度で30万人~40万人程度の育成に向け取り組む。